**1. Ausgabe und Variablen:** es ist folgendes Programmfragment gegeben:

my  $\zeta x = 5$ ; print 'die Variable  $x = 5'$ , "\n"; # 1 print 'die Variable  $\zeta x = 5'$ , "\n"; # 2<br>print "die Variable  $\zeta x = 5''$ , "\n": # 3 print "die Variable  $\zeta x = 5$ ", "\n"; print "die Variable  $\zeta x = \zeta x$ ", "\n"; # 4 print "die Variable  $\sqrt{sx} = \frac{sx}{n} \cdot \ln r$ ; # 5

Geben Sie zu den Kommentaren #1 bis #5 an, wie die Ausgabe aussehen wird. Erstellen Sie ein Programm, was dieses Fragment beinhaltet und testen Sie Ihre Angaben. Ändern Sie die Variable zu \$x = 7. Welche Zeile stellt die optimale Schreibweise dar?

**2. Rechenoperationen:** es ist ein weiteres Programmfragment gegeben:

```
my $x = 7; my Sy = 3; my Sz;\zeta z = \zeta x + \zeta y; print \zeta z, "\n"; # 6
\zetaz = \zetax - \zetay; print \zetaz, "\n"; # 7
\zetaz = \zetax * \zetay; print \zetaz, "\n"; # 8
\zetaz = \zetax / \zetay; print \zetaz, "\n"; # 9
$z = $x % $y; print $z, "\\n"; # 10
\zeta_{Z} = \zeta_{X} * * \zeta_{Y}; print \zeta_{Z}, "\n"; # 11
\text{Sy} = \text{sqrt}(625); print \text{Sy}, "\n"; # 12
\gamma = 64** (1/3); print \gamma, "\n"; # 13
\frac{1}{4} $x++; print \frac{1}{4} print \frac{1}{4}\frac{1}{2}x += 6; print \frac{1}{2}x, "\n"; # 15
\frac{1}{2}x - i print \frac{1}{2}x, \frac{\pi}{n}; # 16
\frac{1}{2}x = 3; print \frac{5}{x}, "\n"; # 17
\frac{1}{2}x \neq 5; print \frac{1}{2}x, \frac{\pi}{n}; # 18
\frac{10}{x} /= 10; print \frac{5x}{x}, "\n"; # 19
```
Geben Sie zu den Kommentaren #6 bis #19 an, wie die Ausgabe aussehen wird. Erstellen Sie ein Programm, was dieses Fragment beinhaltet und testen Sie Ihre Angaben. Geben Sie für die Operationen zu den Kommentaren #14 bis #19 eine alternative Schreibweise an.

**3. Tauschen:** Gegeben ist folgendes Programm:

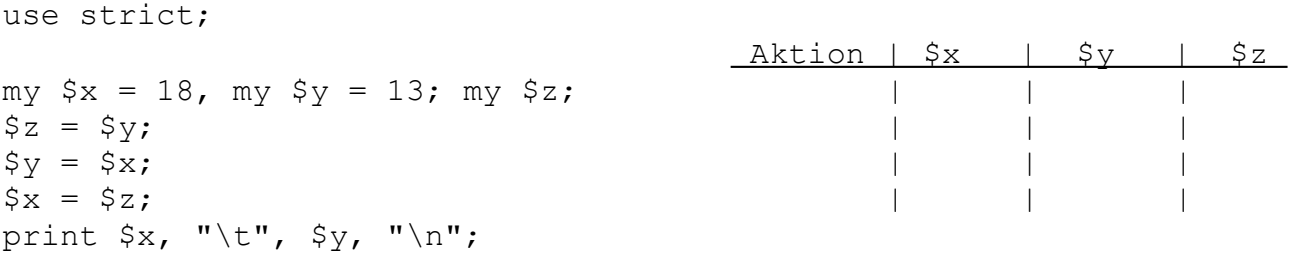

Geben Sie zu diesem Programm die Ausgabe an. Was macht dieses Programm? Erstellen Sie zu diesem Programm eine Wertbelegungstabelle, wie auf der rechten Seite angegeben. Wenn das Programm um die Zeile print \$z, "\n"; ergänzt würde, wie sähe die Ausgabe aus?